# 令和3年(2021年)度 第21回パソコン入力コンクール

## 運営要項

- 1月8日(土) リハーサル
- 1月21日(金) 前日準備
- 1月22日(土) 1日目 競技運営
- 1月23日(日) 2日目 表彰(今年度は実施せず)
- 会場 武蔵野総合体育館

武蔵野市吉祥寺北町 5-11-20

毎日パソコン事務局

東京都青梅市河辺町 10-14-12

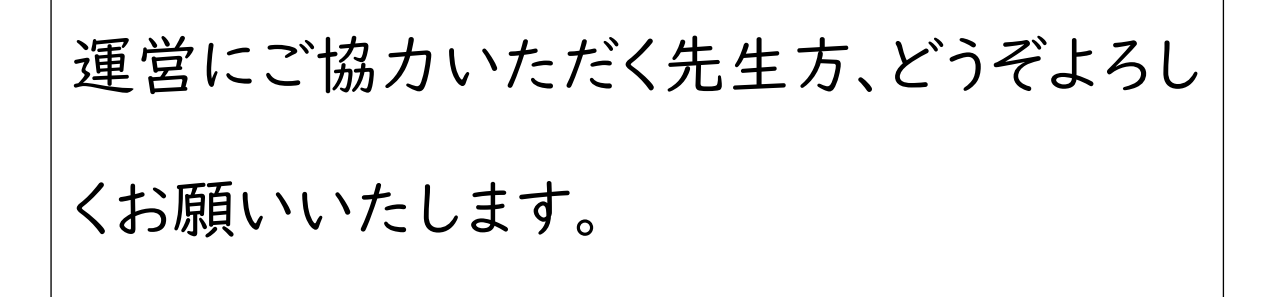

1月8日(土) リハーサル【毎日パソコン事務局】

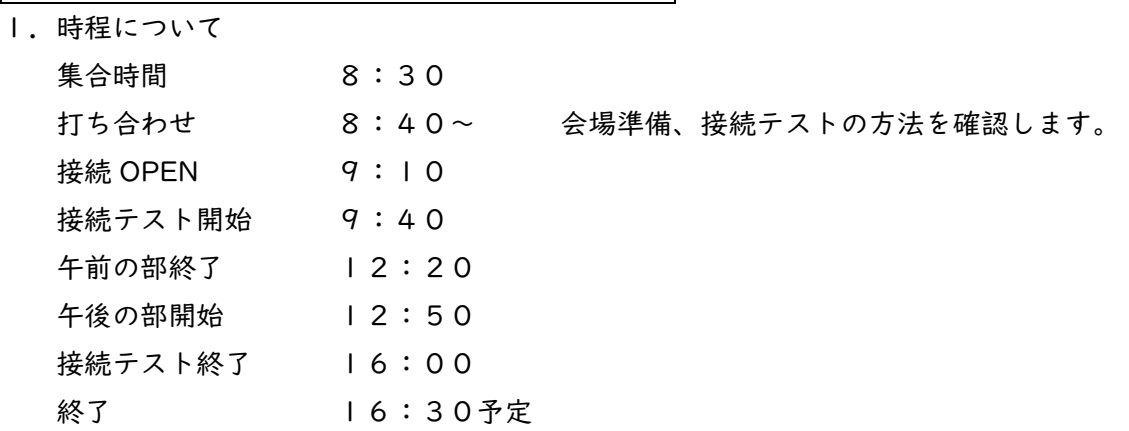

2.会場

毎日パソコン事務局は前の駐車場を利用してください。(最寄り駅:JR 青梅線河辺駅)

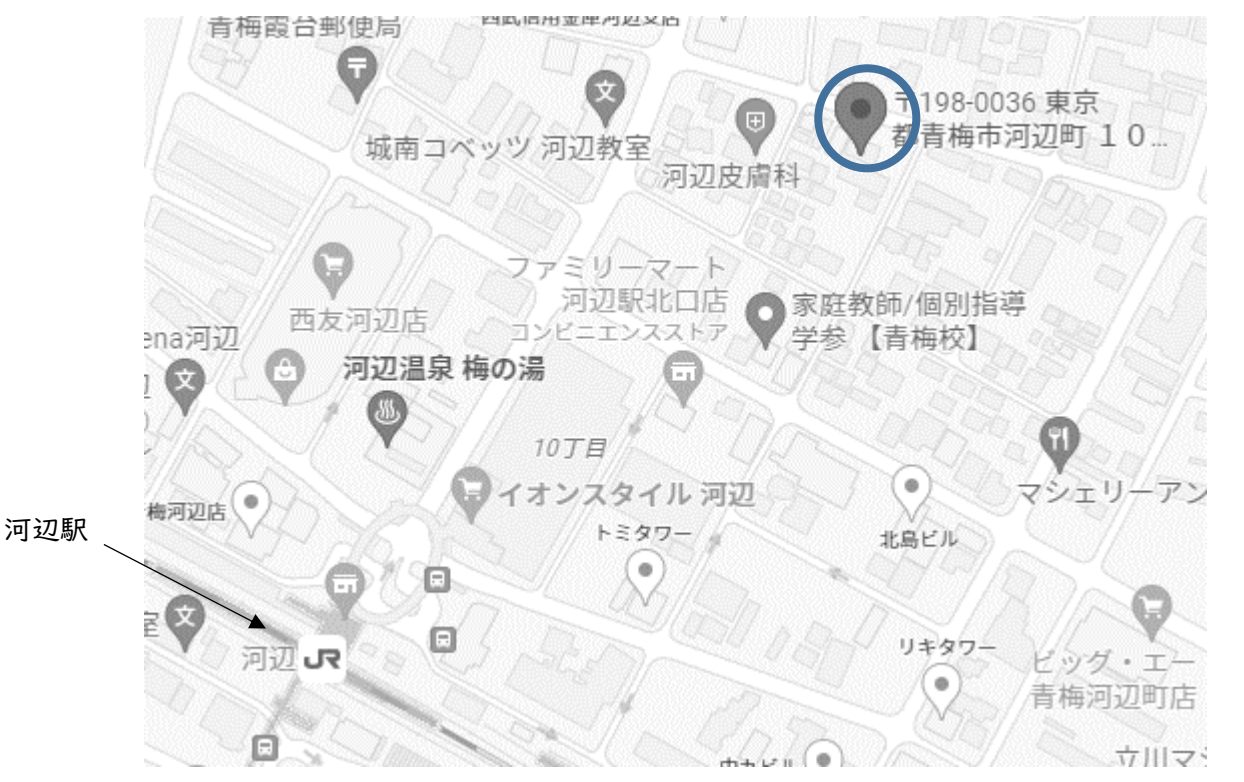

3.参加予定者

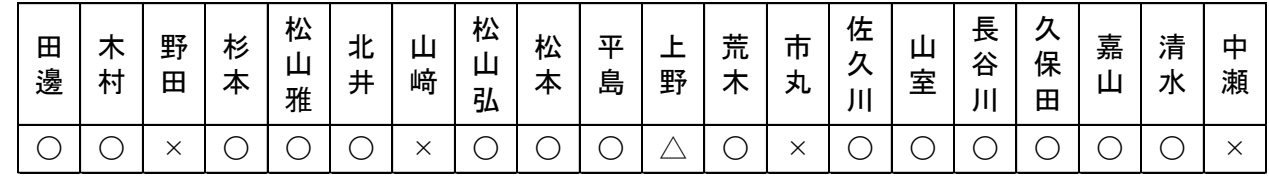

毎日パソコン:冨山様、野崎様、吉田様、宮崎様

4.持ち物

運営要項、PC6台(カメラのある、iPad 不可)、ヘッドセット 6個(学習状況調査の)

→1 月 8 日までに毎日パソコンに報告します。

 TypeC→有線 LAN4つ USB→有線 LAN2つ 準備していただいています。 ZOOM アプリをインストールしておいてください。

#### 5.会場の様子

【毎日パソコン事務局】

写真のような形で机と椅子を準備していただいています。

競技委員用 初6台、椅子6脚

競技委員長、説明係 机3台、椅子3脚 (3つの別室)

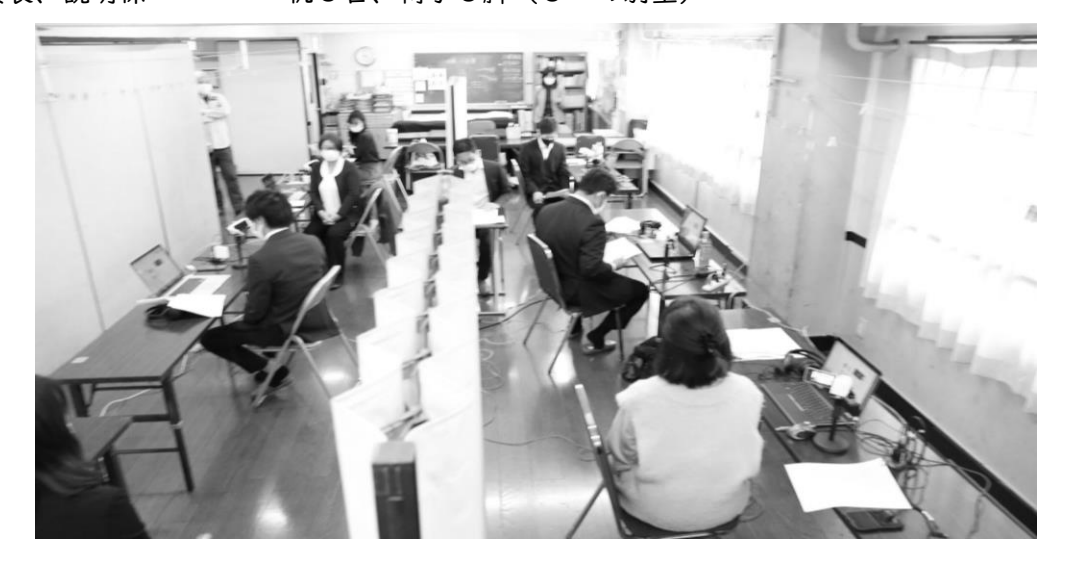

6.役割分担

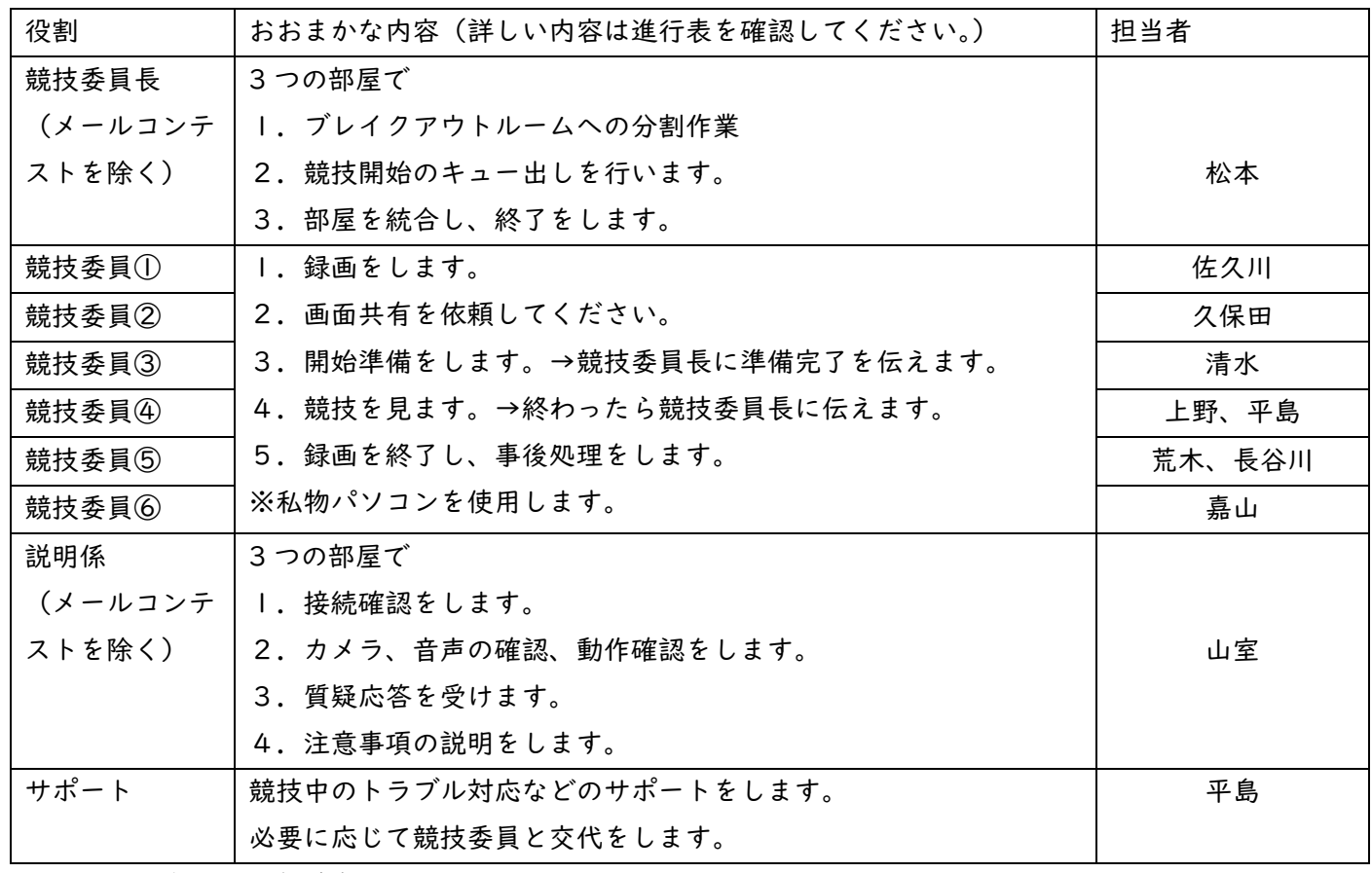

詳しい内容は手順書で確認してください。

メールコンテストの競技委員長、説明係は毎日パソコンさんが行います。

競技委員は持ち込んだパソコンを使用してください。

※ZOOM のアカウントは当日にお知らせします。

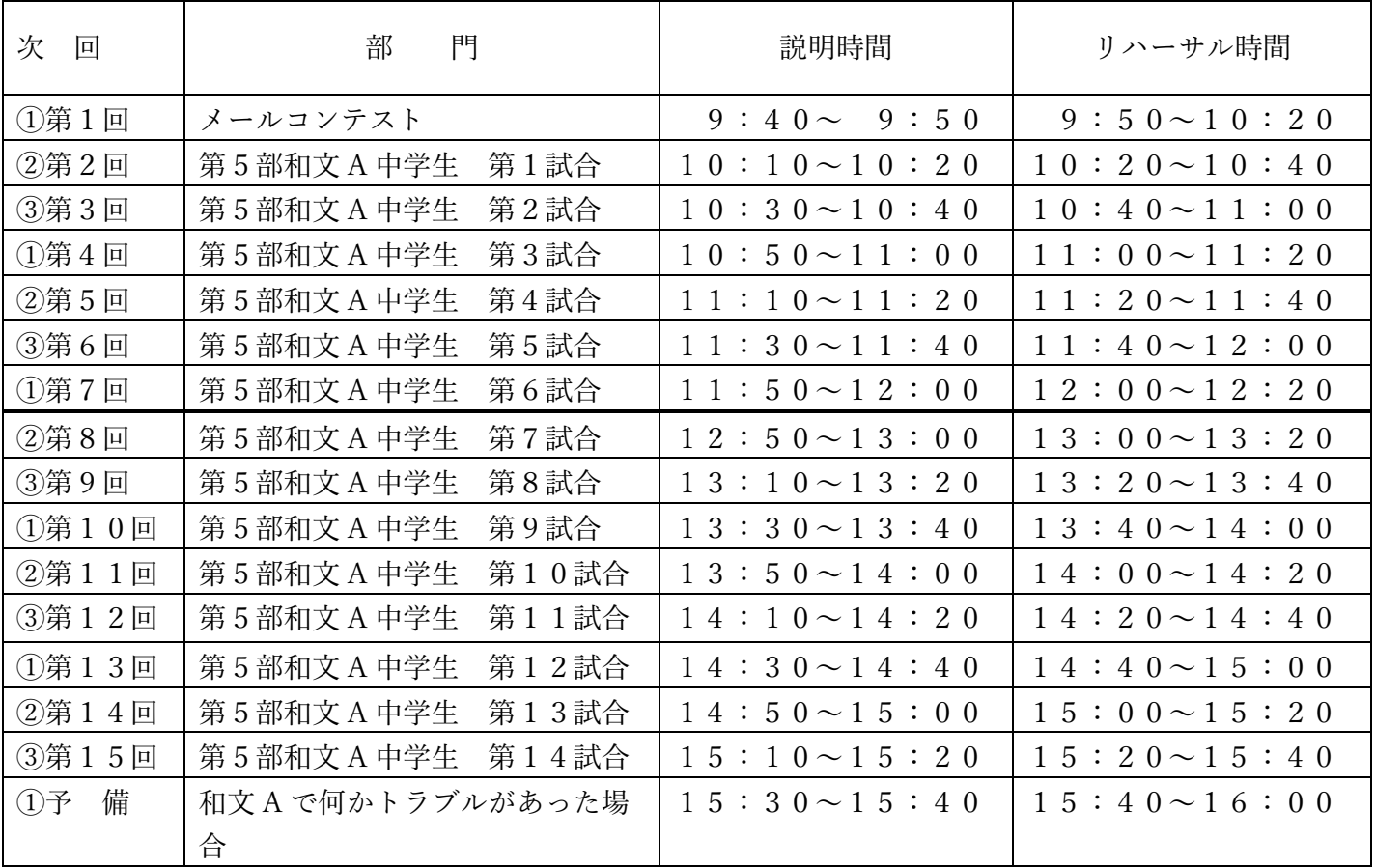

囲み数字は部屋番号を表しています。

※「予備」の開催の判断は冨山様の判断で行います。

※第 7 回、第 9 回、第 15 回は出場者の都合でリハーサルを行いません。

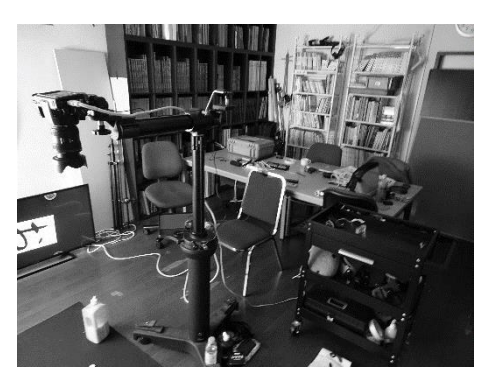

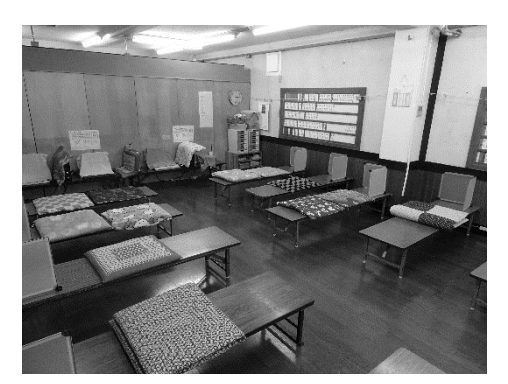

競技委員長、説明係部屋① きゅうしゃ 競技委員長、説明係部屋②

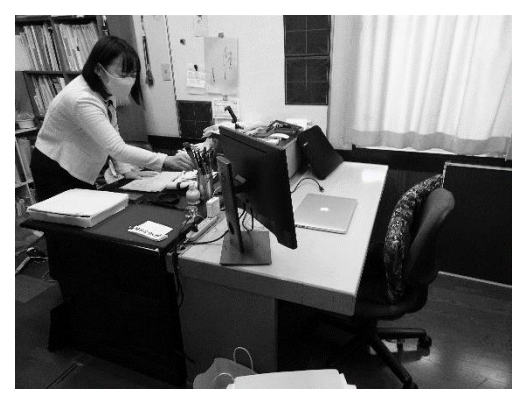

競技委員長、説明係部屋③

8.リハーサルの内容

競技委員長、説明係、競技委員は事務局が担当します。ご協力をお願いします。 →手順書の通りに進めてください。

※競技も実際に行います。進行表に従って進めてください。 ①参加者と各競技委員は zoom ミーティングに参加します。 ②競技委員長がルール等の全体説明をします。

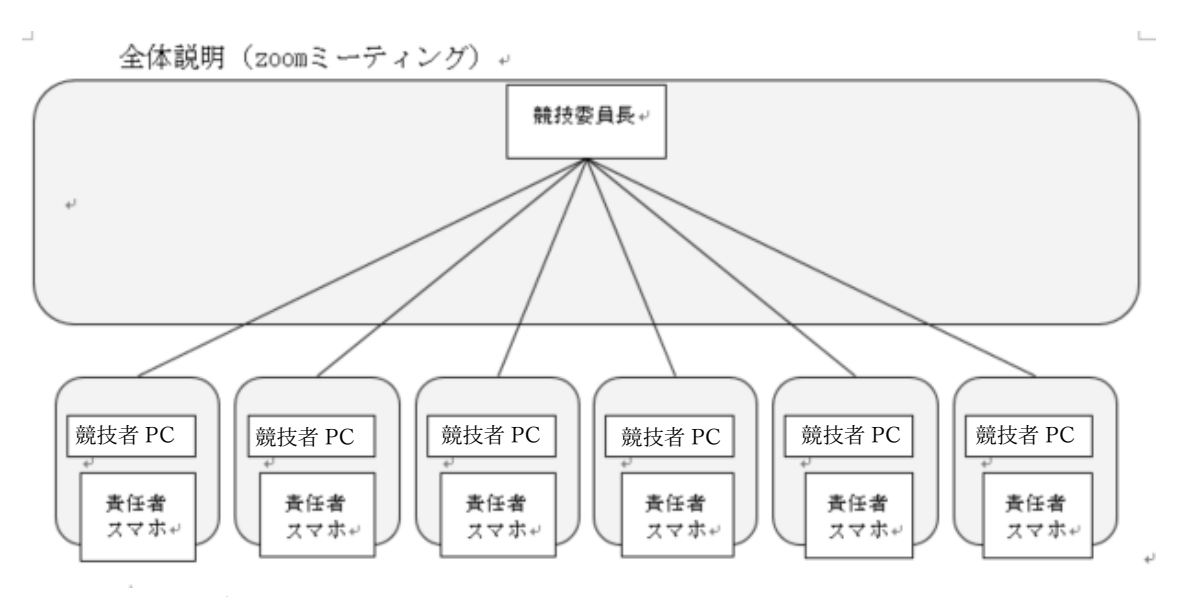

③競技委員長が zoom のブレイクアウトルームを使って競技委員と参加者 PC、責任者スマホを1つのルームと してそれぞれ分割します。(競技委員長はランダムに競技委員とつなげます)

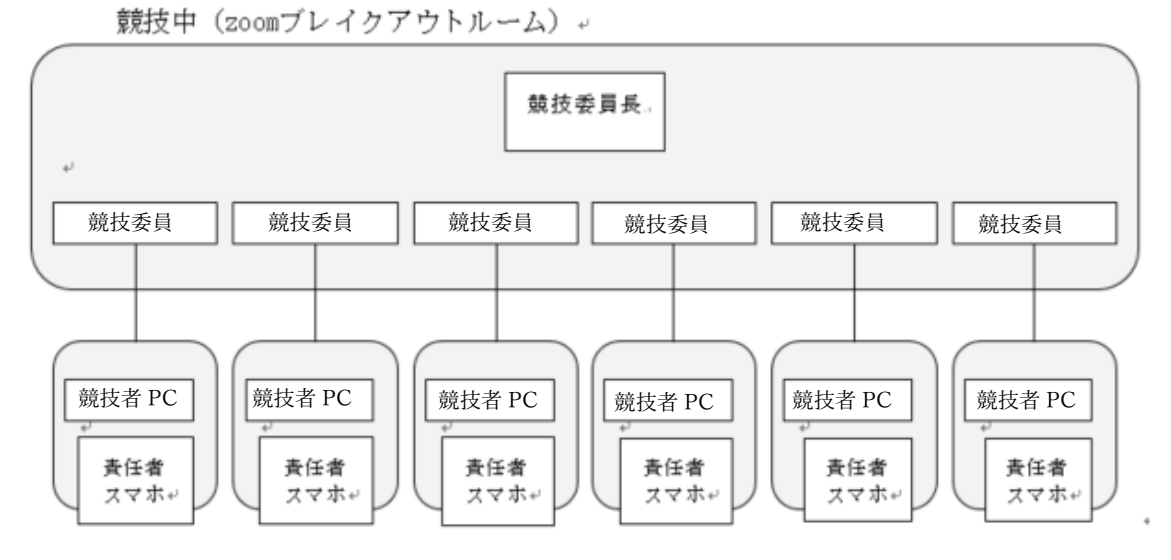

④競技委員長の指示で競技を開始します。

⑤競技終了後はブレイクアウトルームを解除し、競技委員長がその後の説明をして終了します。

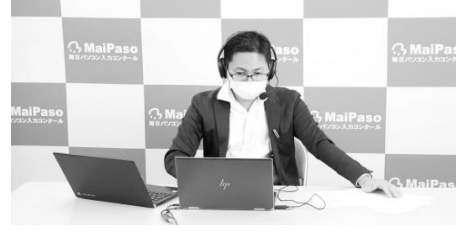

競技委員長による説明 マンコン North Allen Market 200M のイメージ

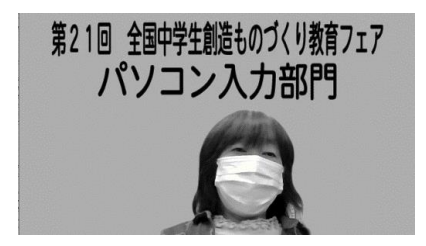

9. ZOOM アカウント 第1回(あなたへのメールコンテスト) https://us02web.zoom.us/j/88111735171 第2回(第1試合) https://us02web.zoom.us/j/89553946707 第3回(第2試合) https://us06web.zoom.us/j/84637014542 第4回(第3試合) https://us02web.zoom.us/j/88251253427 第5回(第4試合) https://us02web.zoom.us/j/82109783529 第6回(第5試合) https://us06web.zoom.us/j/82399455823 第7回(第6試合) https://us02web.zoom.us/j/82598556453 第8回(第7試合) https://us02web.zoom.us/j/85007579654 第9回(第8試合) https://us06web.zoom.us/j/81983454510 第10回(第9試合) https://us02web.zoom.us/j/89856663629 第11回(第10試合) https://us02web.zoom.us/j/87360491852 第12回(第11試合) https://us06web.zoom.us/j/83402355852 第13回(第12試合) https://us02web.zoom.us/j/86550225849 第14回(第13試合) https://us02web.zoom.us/j/87662982342 第15回(第14試合) https://us06web.zoom.us/j/85266998938 予備回 https://us02web.zoom.us/j/88111735171

1月21日(金) 前日準備【武蔵野総合体育館】

1.時程について

【武蔵野総合体育館】

集合時間 14:30

会場準備、毎日パソコン事務局との接続テストを行います。

- 終了予定時刻 17:00
- 【毎日パソコン事務局】

会場の都合により、前日準備は行いません。

2.駐車場

【武蔵野総合体育館】

体育館の有料駐車場を利用してください。(最寄り駅:JR 中央線三鷹駅)

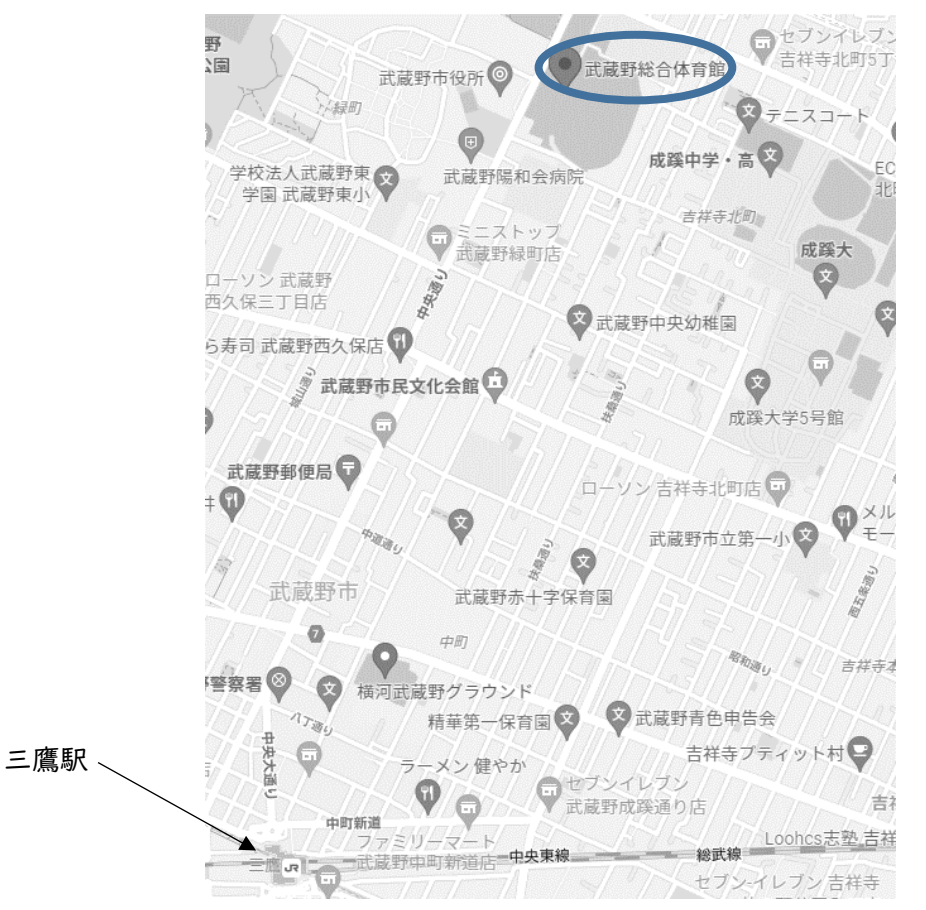

3.参加予定者

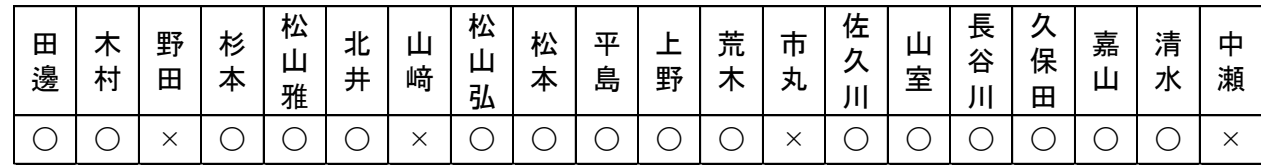

【武蔵野総合体育館】

会場割り当て:

 机を1台、椅子を2脚、パソコン、プリンタを準備し、毎日パソコン事務局と接続テストをする。 4. 持ち物

### 【武蔵野総合体育館】

運営要綱、ノート PC (カメラ、マイクあり) I台、プリンタ

1.会場

 毎日パソコン事務局は前の駐車場を利用してください。 武蔵野総合体育館は体育館前の有料駐車場を利用してください。

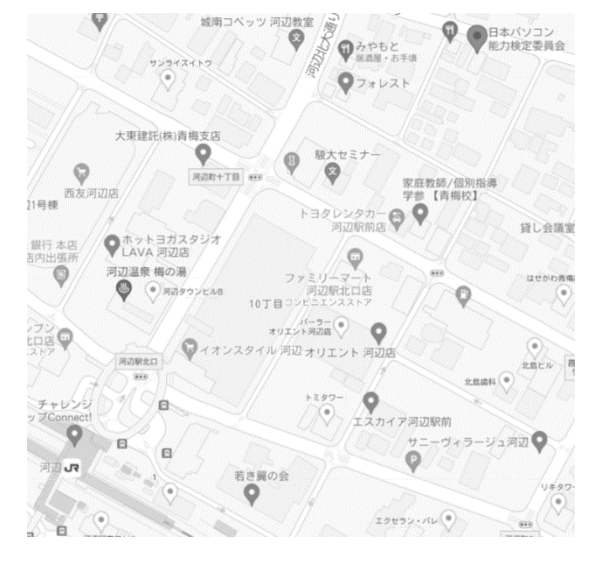

<武蔵野市役所◎ ◎武蔵野総合体育館 公園 海町 武蔵野陽和会病院 成辞中学·高 教育センター マフトナルド 吉井寺型町 成業 クン 武蔵野  $\mathbf c$ 西久保三丁目店 ◎武蔵野中央幼稚園  $\heartsuit$  $\bullet$ 武蔵野市民文化会館 184 成蹊大学5号 蔵野郵便局 ♥ 中町第2すみれ保育園 (保保育園 many  $<sup>9</sup>$ 武蔵野市</sup> ※第◎ ◎ ● 中町 → 1 // 吉祥 東急百貨店 

#### 2.時程

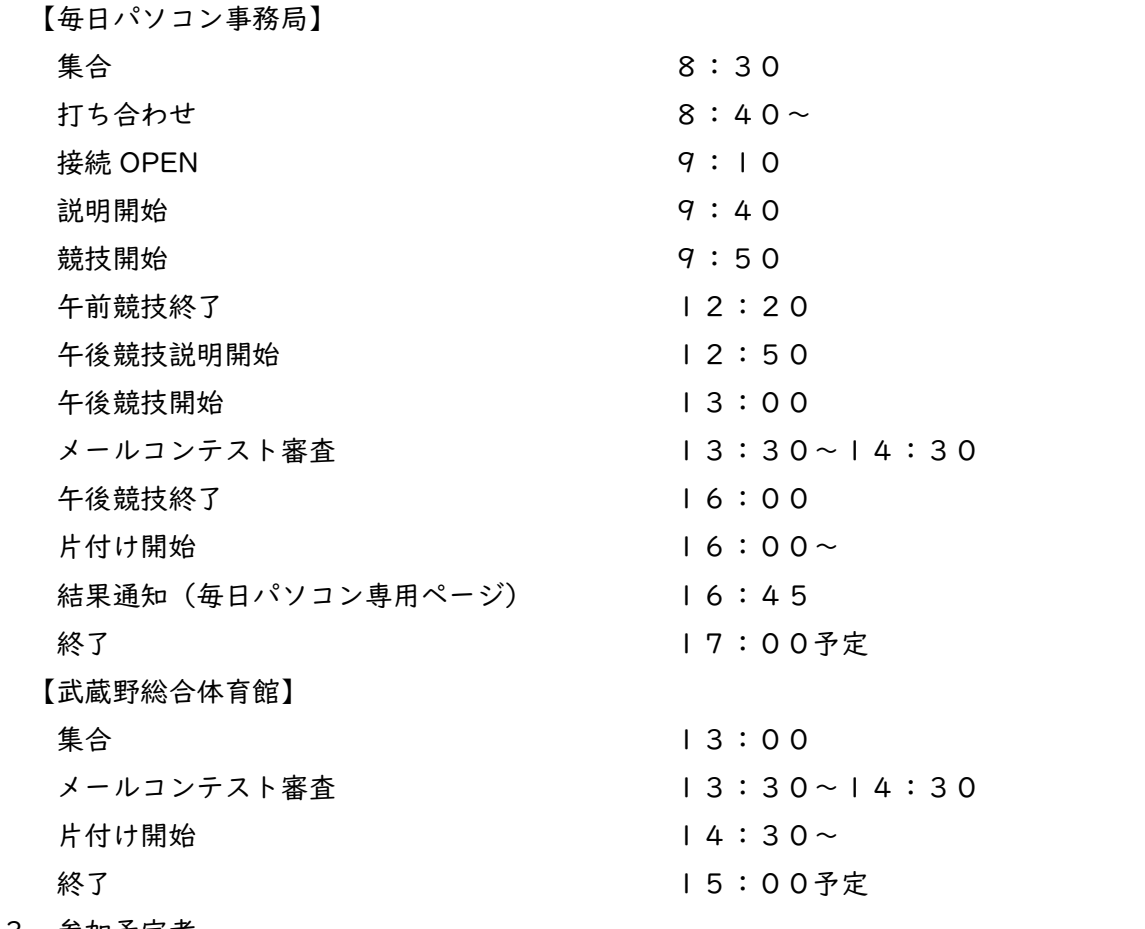

3.参加予定者

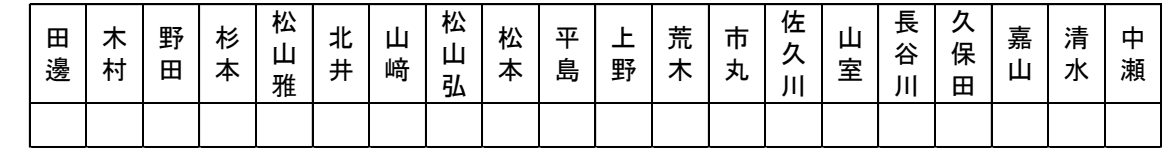

毎日パソコン:冨山様、野崎様、吉田様、宮崎様

4.持ち物

【毎日パソコン事務局】運営要項、ノート PC(カメラ、マイクあり)、プログラム

5.会場の様子

【毎日パソコン事務局】

写真のような形で机と椅子を準備していただいています。

- 競技委員用 初6台、椅子6脚
- 競技委員長、説明係 机3台、椅子3脚 (3つの別室)

メールコンテスト審査員用 机3台、椅子3脚(競技委員の部屋の隣)

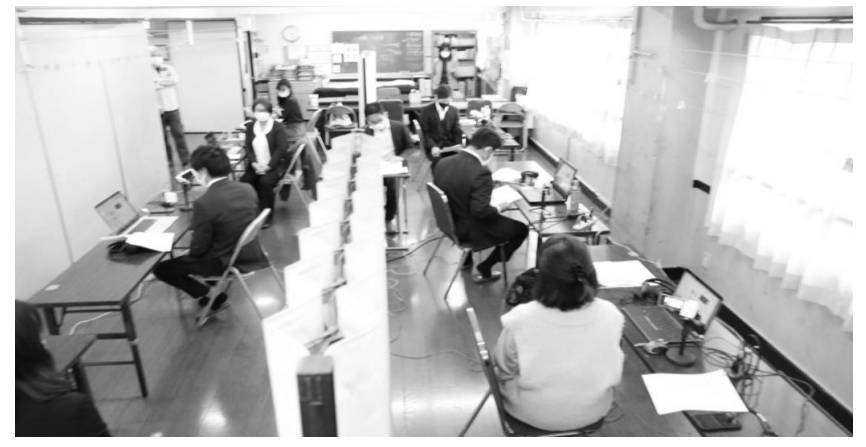

6.役割分担(リハーサルと同じ方が担当します。)

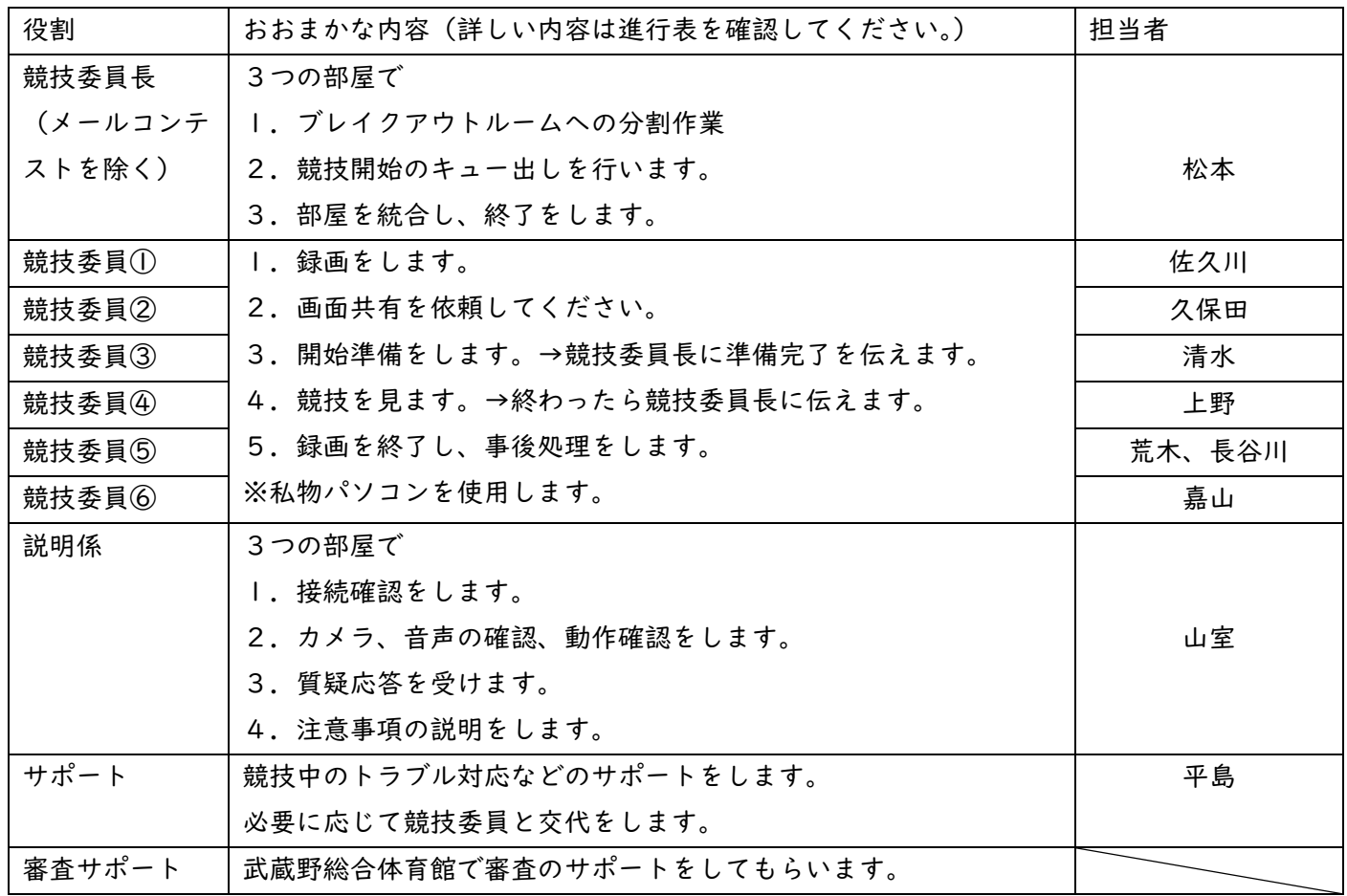

詳しい内容は手順書で確認してください。

メールコンテストの競技委員長、説明係は毎日パソコンさんが行います。

競技委員は持ち込んだパソコンを使用してください。

※ZOOM のアカウントは当日にお知らせします。

7.競技時程

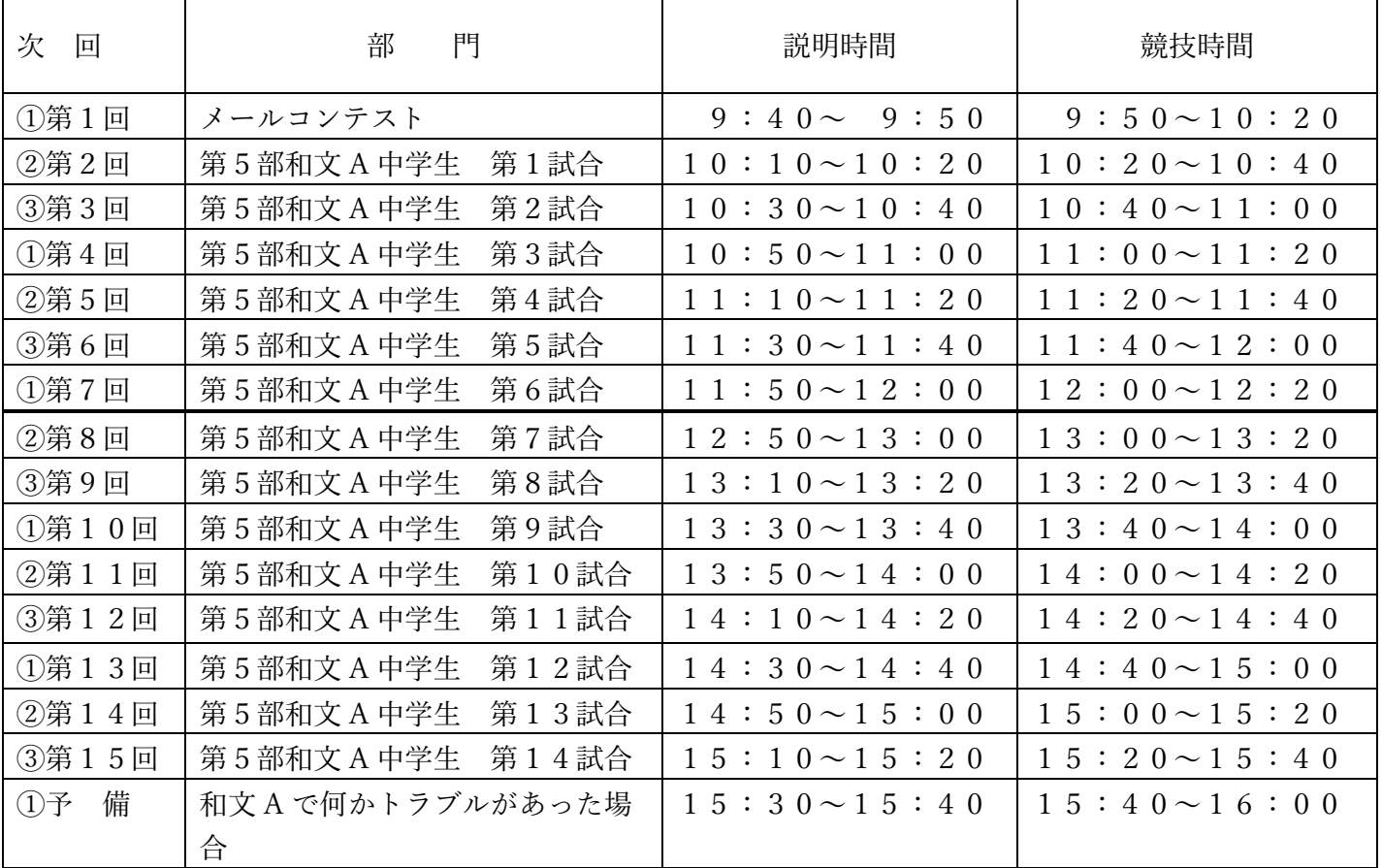

囲み数字は部屋番号を表しています。

※「予備」の開催の判断は冨山様の判断で行います。

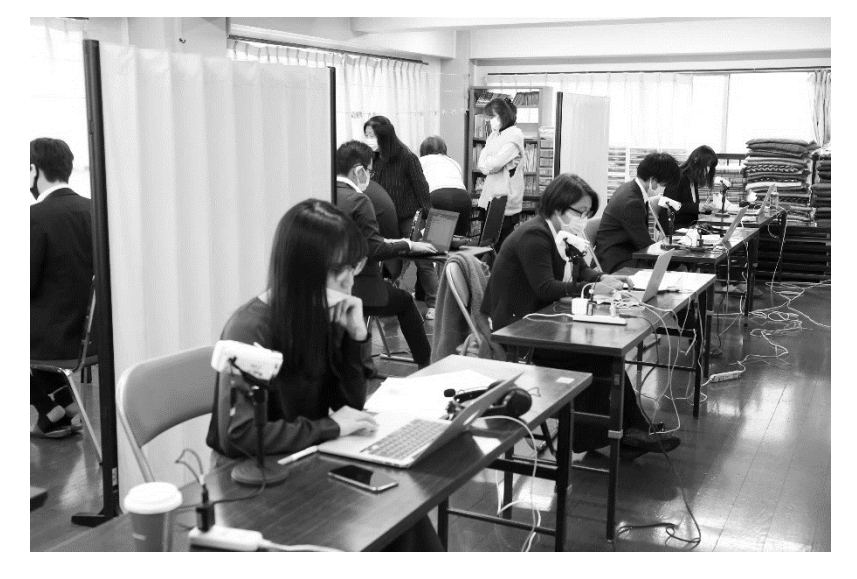

事務局競技会場

8.競技の流れ

競技委員長、説明係、競技委員は事務局が担当します。ご協力をお願いします。

→手順書の通りに進めてください。

毎日パソコンさんは連絡対応、得点集計を行います。

①参加者と各競技委員は zoom ミーティングに参加します。

②競技委員長がルール等の全体説明をします。

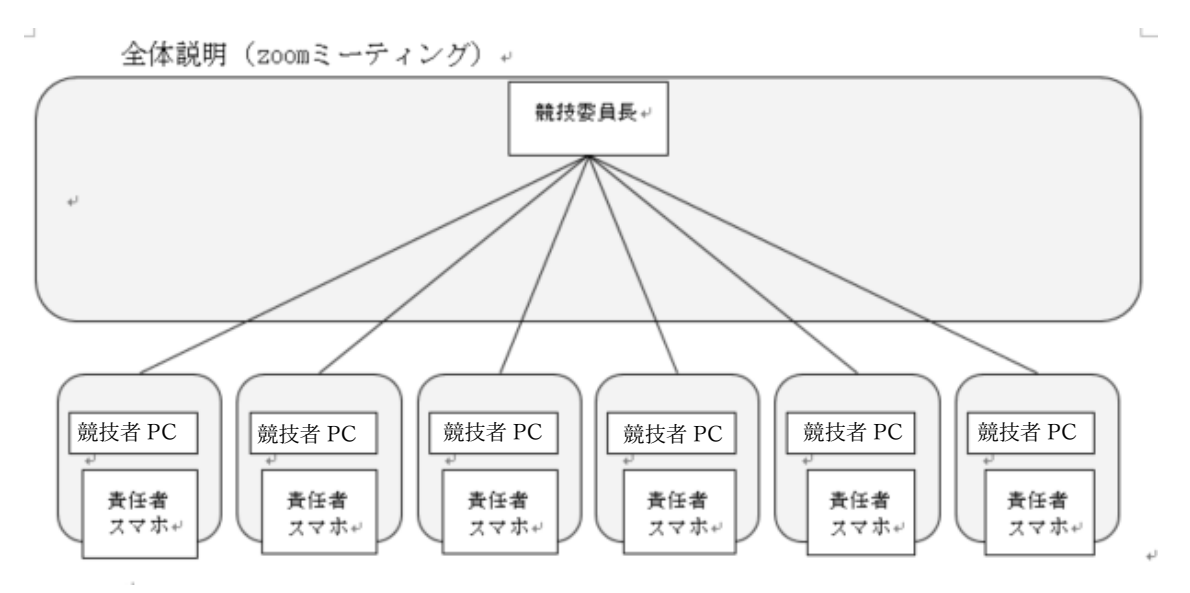

③競技委員長が zoom のブレイクアウトルームを使って競技委員と参加者 PC、責任者スマホを1つのルームと してそれぞれ分割します。

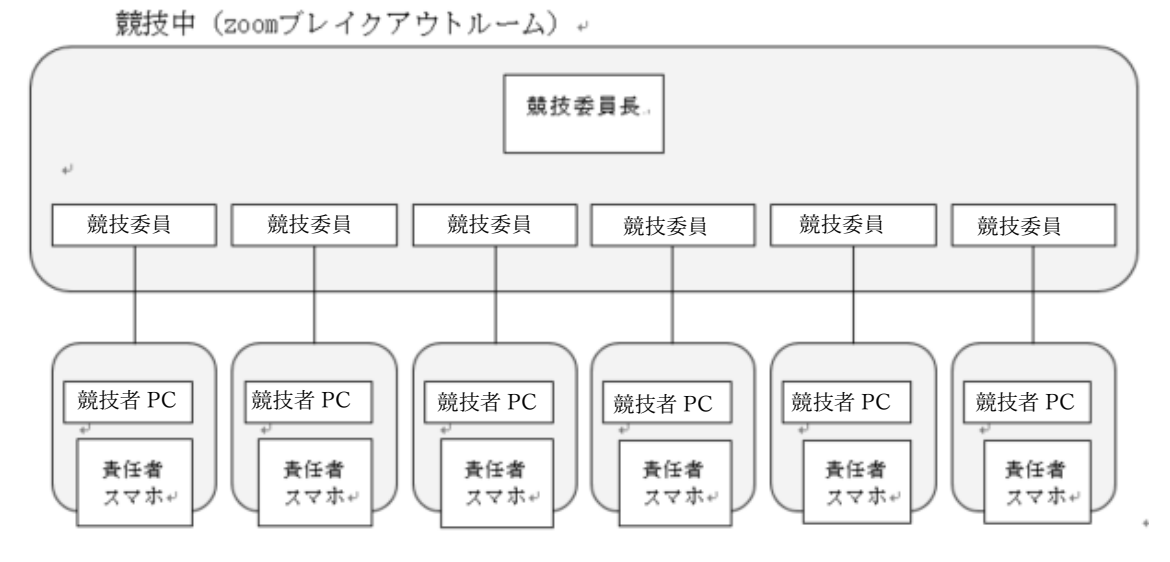

④競技委員長の指示で競技を開始します。

⑤競技終了後はブレイクアウトルームを解除し、競技委員長がその後の説明をして終了します。

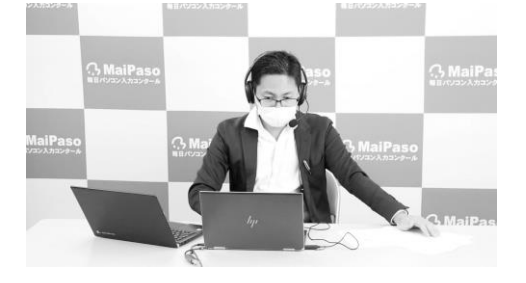

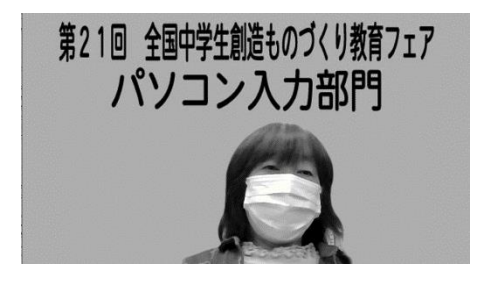

競技委員長による説明 きょうきょう かんこう 競技委員長 ZOOM のイメージ

9.メールコンテスト審査【武蔵野総合体育館】、【毎日パソコン事務局】

13:30~14:30に実施します。

武蔵野総合体育館:上野視学官

毎日パソコン事務局:明星大学名誉教授 岡本 富郎様、毎日パソコン事務局 吉田 真様

ZOOM でリモート接続をします。ZOOM のチャット機能を使ってダウンロード先を指示しますので、データ をダウンロードしてください。→毎日パソコンさんがミーティングを開設してくださいます。

- 武蔵野総合体育館ではメールの内容を印刷して ZOOM を用いて審査を行います。
- 審査サポートの先生はメールの印刷作業、審査サポート、接待をお願いします。
- 10. ZOOM アカウント
- 第1回(あなたへのメールコンテスト)
- https://us02web.zoom.us/j/88111735171
- 第2回(第1試合)
- https://us02web.zoom.us/j/89553946707
- 第3回(第2試合)
- https://us06web.zoom.us/j/84637014542
- 第4回(第3試合)
- https://us02web.zoom.us/j/88251253427
- 第5回(第4試合)
- https://us02web.zoom.us/j/82109783529
- 第6回(第5試合)
- https://us06web.zoom.us/j/82399455823
- 第7回(第6試合)
- https://us02web.zoom.us/j/82598556453
- 第8回(第7試合)
- https://us02web.zoom.us/j/85007579654
- 第9回(第8試合)
- https://us06web.zoom.us/j/81983454510
- 第10回(第9試合)
- https://us02web.zoom.us/j/89856663629
- 第11回(第10試合)
- https://us02web.zoom.us/j/87360491852
- 第12回(第11試合)
- https://us06web.zoom.us/j/83402355852
- 第13回(第12試合)
- https://us02web.zoom.us/j/86550225849
- 第14回(第13試合)
- https://us02web.zoom.us/j/87662982342
- 第15回(第14試合)
- https://us06web.zoom.us/j/85266998938
- 予備回
- https://us02web.zoom.us/j/88111735171

11.審査基準(毎日パソコン HP より抜粋)

①パソコン入力コンクール

毎日パソコン入力コンクール秋季大会に準じて実施します。入力結果に対して、正確さと速さを審査します。審査基 準は、得点が高い順に順位をつけていきます。得点は、正解数からミスカウントを引いた数になります。 順位決定の基準は以下の通りです。

①得点が高い ②ミスカウントが少ない ③学年が低い

※ミスカウント規定によりミスカウントが9文字以上の場合は順位外になることがあります。

公平を期すため、特別なキーボードやキーボード操作、また音声入力装置などキーボードを使用しない入力技能に ついては評価対象としないものとします。

【禁止事項】

・IME や ATOK などの学習機能、予測変換機能、入力支援機能の使用

・事前の単語登録

・代理受験

・コピー機能、貼り付け機能の使用など、このコンクールの趣旨にそぐわない操作

・指定された日時、時間以外で主催者の許可のないまま行った競技

・その他、ソフトウェアによる自動入力などの特殊な操作

・大会競技で不適切な行為と認められた場合

上記禁止事項に十分注意して、パソコンの設定などは団体責任者が事前に行い、必要に応じて参加者自身が確 認してください。

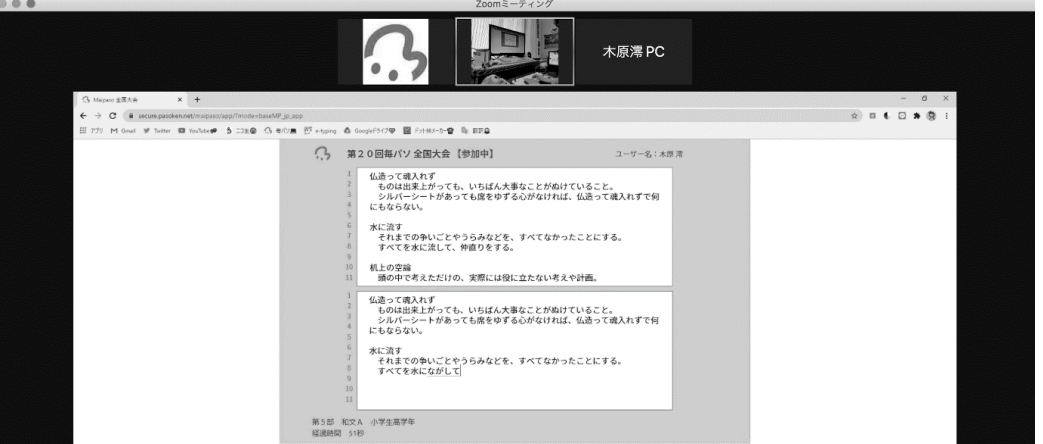

競技中の画面

②あなたへのメールコンテスト

毎日パソコン入力コンクールに準じて審査を行います。審査基準は下記の通りです。

【感動・応答点】

・差出人の気持ちを受け止めている。

・テーマについて真剣に受け止めている。

・自分の思いを的確に伝えている。

【技術点】

・レイアウト、記号など情報通信ネットワークの活用

・情報モラルへの配慮・・・礼儀として、タイトル・署名・文字化けなど

・入力技能(日本語入力の正確さ)・・・誤字、脱字など

※なお、情報を適切に収集、選択、処理、活用、考察、公正に判断する資質・能力(知識及び

技能、考察力等、態度等)も「情報ネットワークの活用」として、評価の対象に加えます。

※審査の観点は、課題内容により、若干の変更がある場合があります。

 特殊な文字を使用した場合は、パソコンの設定の違いなどにより、受信した人が正しく読めない字になってしまう ことがあります。そのような場合は減点の対象となります。

【配慮事項】

・JIS 第一水準の文字を使用する。

 ・改行する場合は、必ず改行キーを入力する。また、1行を短めにすると、受信した人が読みや すくなります。

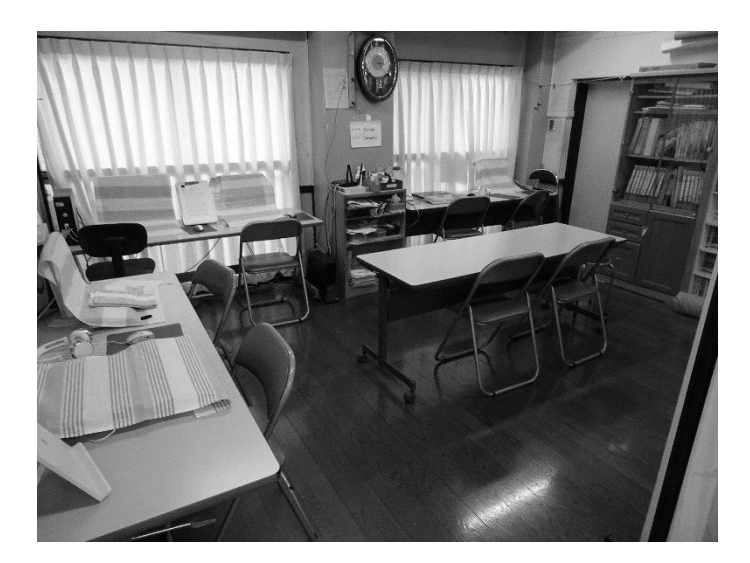

メールコンテスト 審査員室